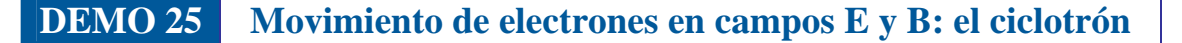

Física

# **GUÍA DETALLADA DE LA DEMOSTRACIÓN**

Facultat de

## **INTRODUCCIÓN**

Vniver§itat

**ID VALÈNCIA** 

La Fuerza de Lorentz determina el movimiento de las cargas eléctricas en campos eléctricos y magnéticos:

$$
\vec{F} = q \left[ \vec{E} + \vec{v} \times \vec{B} \right]
$$
 (1)

**COL· LECCIÓ DE DEMOSTRACIONS** 

**DE FISICA** 

donde *q* es el valor de la carga eléctrica, *E*  $\vec{r}$ y  $\vec{B}$  son los campos eléctrico y magnético y  $\vec{v}$  es la velocidad de la carga. Si la orientación de los campos y del vector velocidad es arbitraria, el movimiento resulta complejo, pero en algunos casos sencillos la trayectoria puede predecirse con precisión y sencillez. Este es el caso del movimiento de una carga acelerada hasta alcanzar una cierta velocidad  $\vec{v}$  y sometida a la acción de un campo magnético uniforme y perpendicular al vector velocidad. La Fuerza de Lorentz resulta ser en este caso perpendicular en todo momento a la velocidad y de módulo constante, lo que genera una trayectoria circular cuya fuerza centrípeta es precisamente la Fuerza de Lorentz. Esta igualdad expresada en función de los módulos de los vectores tiene la forma:

$$
qvB = \frac{mv^2}{R}
$$
 (2)

donde *m* es la masa de la carga eléctrica y *R* el radio de la trayectoria circular.

 El procedimiento más usual para acelerar una carga eléctrica y conseguir que adquiera una cierta velocidad es someterla a un campo eléctrico. Si generamos el campo eléctrico mediante una diferencia de potencial *V*, por ejemplo entre dos electrodos conductores, cuando las cargas recorren el camino entre los dos conductores arrastradas por el campo eléctrico, un simple balance energético nos determina la velocidad que adquieren esas cargas:

$$
v = \sqrt{\frac{2qV}{m}}
$$
 (3)

En base a las ecuaciones (2) y (3) podemos plantear varias experiencias:

- Si conocemos la carga eléctrica y la masa de las partículas que estemos empleando en el experimento, que en nuestro caso serán electrones, la velocidad y el campo magnético, entonces podemos predecir el radio de la trayectoria y medirlo en el experimento para comprobar la teoría.
- Si conocemos el voltaje empleado para acelerar las cargas, así como el campo magnético, y medimos el radio de la trayectoria, entonces podemos determinar la relación carga/masa de la partícula, de forma análoga a como J.J. Thomson lo hizo en 1897 para determinar la relación *q/m* de los electrones; basta con sustituir la ecuación (3) en (2) y obtener:

$$
\frac{q}{m} = \frac{2V}{B^2 R^2} \tag{4}
$$

 Finalmente, para terminar esta introducción, nos queda señalar que el campo magnético creado por hilos y bobinas es una de las magnitudes que con mayor fiabilidad podemos calcular, teniendo la certeza que si la medimos obtendremos una concordancia perfecta con la teoría. Por eso, en una experiencia como la presente, el campo magnético no se suele medir directamente sino que lo calcularemos a partir de la geometría de las bobinas empleadas y de la intensidad eléctrica *I* que, esa sí, mediremos experimentalmente. En nuestro caso, emplearemos la configuración que se conoce como bobinas de Helmholtz que está formada por dos bobinas de *N =* 130 espiras, radio *a* y separadas la misma distancia *a*. Esa configuración crea un campo muy uniforme en torno al eje de simetría de valor:

$$
B = \frac{N\mu_0}{\left(5/4\right)^2 a} I \tag{5}
$$

donde  $μ_0$  es la permeabilidad magnética del vacío ( $μ_0 = 4π×10<sup>-7</sup>$  H/m). Resultando en nuestro caso:

$$
B = 7,80 \times 10^{-4} \text{ } I \text{ } (Tesla / Amperio) \tag{6}
$$

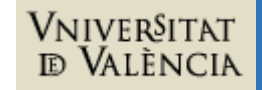

# **Descripción del montaje:**

El tubo de rayos catódicos consiste de un cañón de electrones sellado dentro de una ampolla de vidrio que contiene Argón a baja presión (véase figura 1). Acompañan al tubo dos bobinas que generan un campo magnético y un cebador que distribuye:

Facultat de Física

- 1- La corriente de calentamiento de cátodo.
- 2- La tensión de polarización ánodo-cátodo.
- 3- La corriente de generación de campo magnético.

El sistema se activa mediante una fuente de alimentación externa (véase figura 2) de tres salidas que suministran:

- 1- Corriente de calentamiento de cátodo.
- 2- Tensión de polarización ánodo-cátodo.
- 3- Corriente de generación de campo magnético.

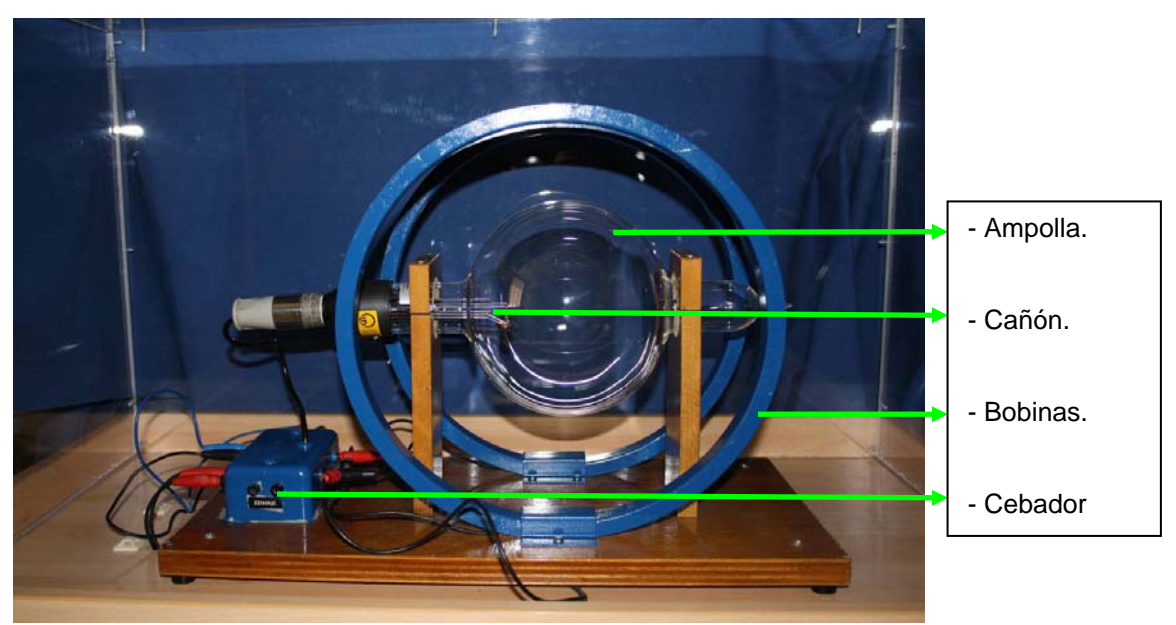

**Figura 1 (a):** Tubo de rayos catódicos con bobinas y cebador.

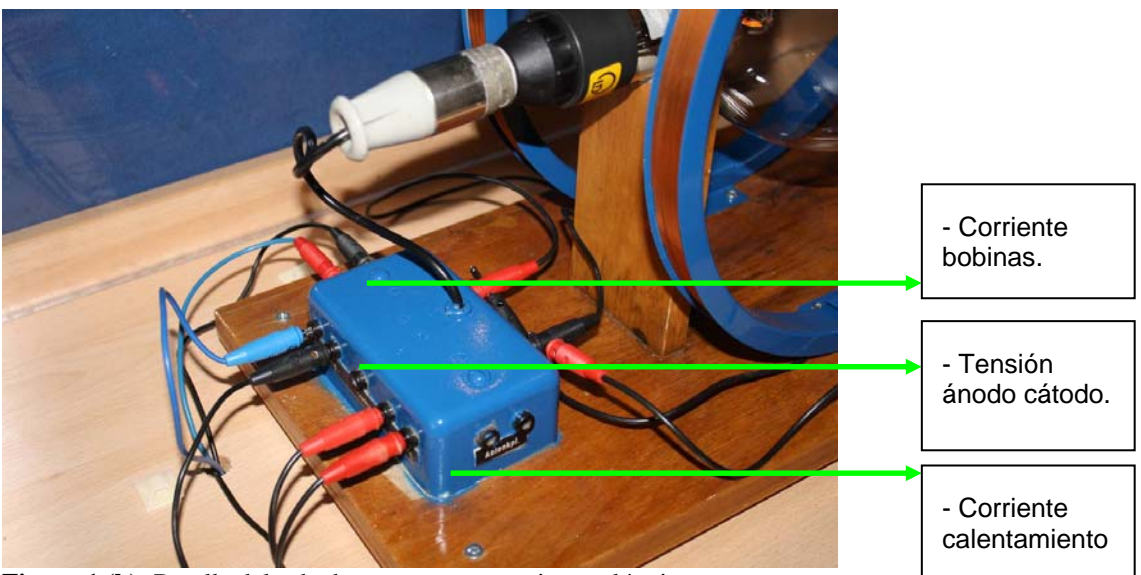

**Figura 1 (b):** Detalle del cebador y sus tres conexiones eléctricas.

**COL· LECCIÓ DE DEMOSTRACIONS** 

**DE FISICA** 

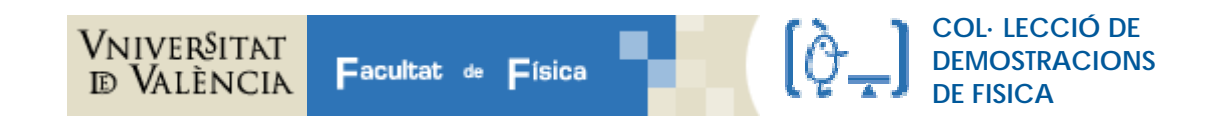

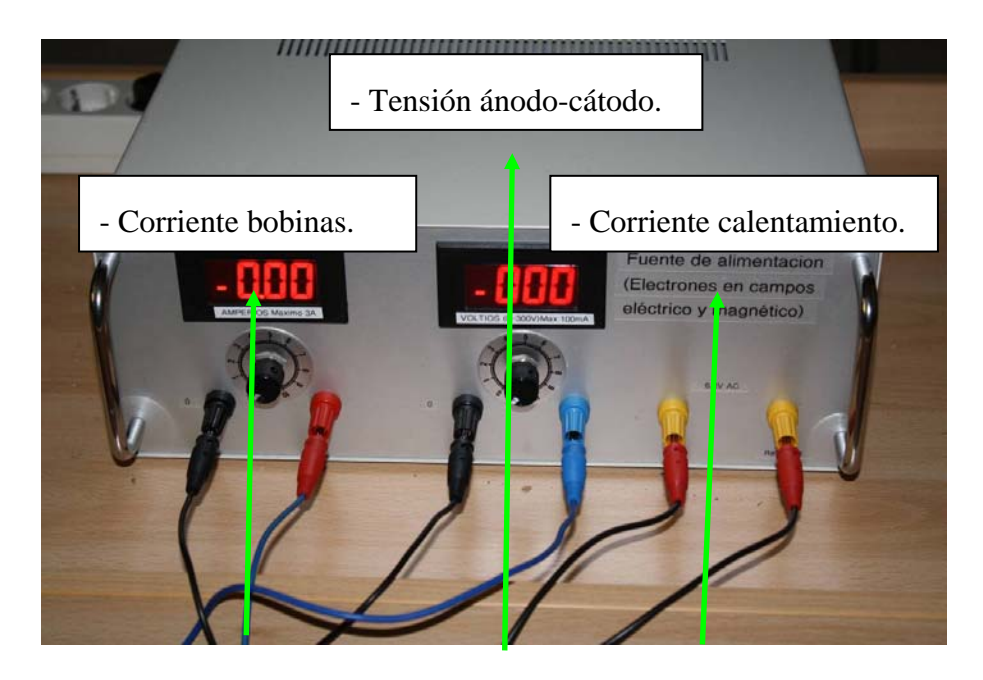

**Figura 2:** Fuente de alimentación con detalle de sus tres salidas eléctricas.

## **Procedimiento:**

- 1.- Poner a cero los dos cursores de la Fuente de Alimentación.
- 2.- Conectar la fuente de alimentación a la tensión de red (220V) y pulsar el interruptor de puesta en marcha. (La entrada de 220V y el interruptor se encuentran en la parte posterior de la fuente).
- 3.- Conectar la salida de corriente de calentamiento de la fuente de alimentación a la entrada de corriente de calentamiento del cebador (se recomienda respetar el código de colores de los conectores de las figuras 1-b y 2).
- 4.- Observar que el cátodo de cañón de electrones se pone incandescente como se muestra en la figura 3.
- 5.- Conectar la salida de tensión ánodo-cátodo de la fuente de alimentación a la entrada de tensión ánodo-cátodo del cebador. Es indispensable aplicar la polarización correcta (se recomienda respetar el código de colores de los conectores de los cables de las figuras 2 y 3).
- 6.- Subir paulatinamente la tensión ánodo-cátodo con el cursor correspondiente (véase figura 4).
- 7.- Para tensiones ánodo-cátodo superiores a 170V se observará la luminiscencia generada en el gas por el haz de electrones como se muestra en la figura 5.
- 8.- Conectar la salida de corriente de las bobinas de la fuente de alimentación a la entrada de corriente de las bobinas del cebador (se recomienda respetar el código de colores de los conectores de los cables de las figuras 1-b y 2).
- 9.- Subir paulatinamente la corriente de las bobinas sin sobrepasar 3A (véase figura 6). No mantener esta corriente activa durante más de 2 minutos seguidos para evitar el calentamiento de las bobinas.
- 10.- Observar la deflación del haz de electrones como se muestra en la figura 7.
- 11.- Bajar a 0A la corriente de las bobinas, cambiar su polaridad y repetir los pasos 8 y 9.
- 12.- Finalización: Poner a cero los cursores de la fuente de alimentación, desconectar el interruptor de su parte trasera y el cable de conexión a 220V.

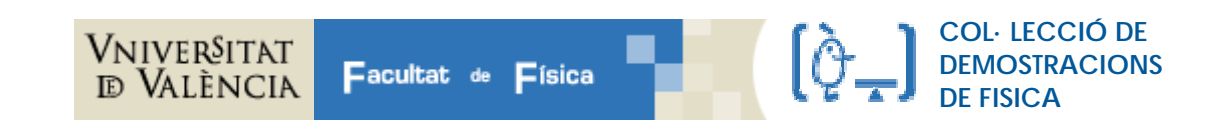

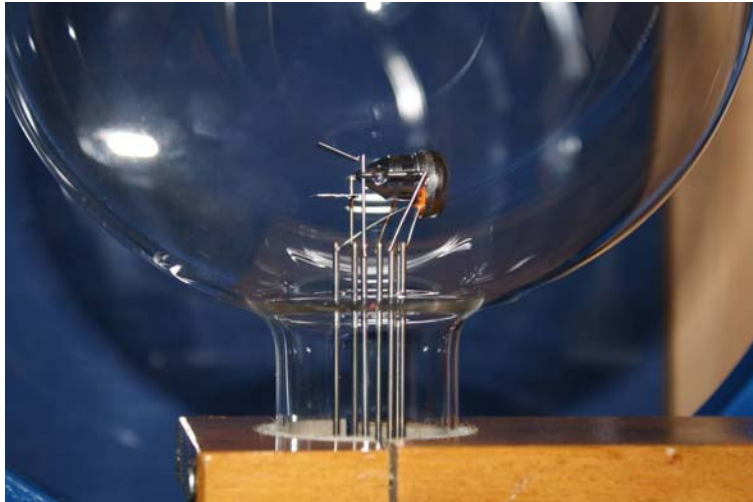

**Figura 3 (a):** detalle del tubo de rayos con el cañón de electrones y la incandescencia del cátodo.

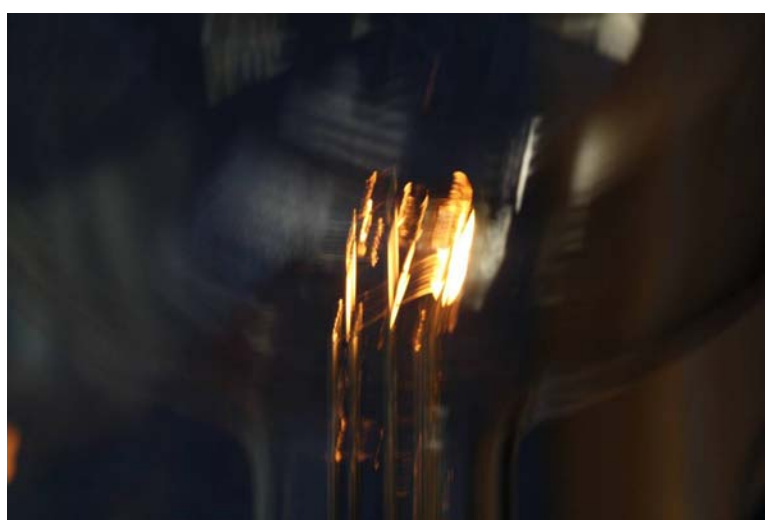

**Figura 3 (b):** Detalle del cañón de electrones y la incandescencia del cátodo.

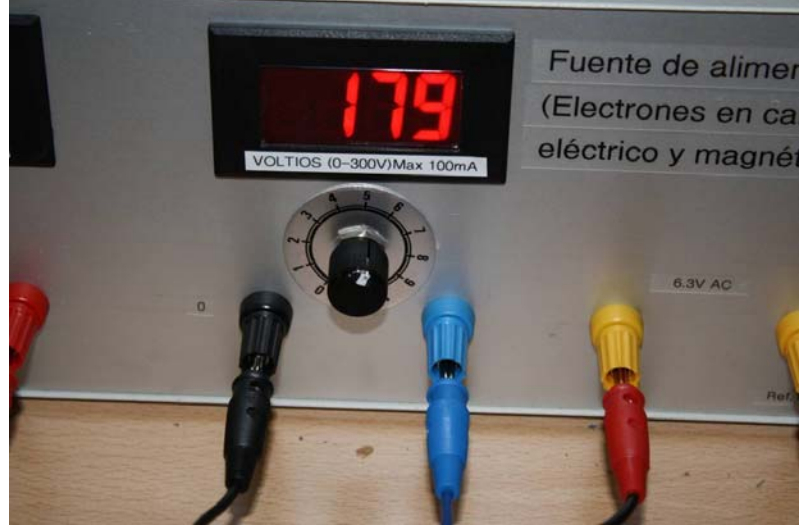

**Figura 4:** Detalle del cursor y del lector de tensión ánodo-cátodo.

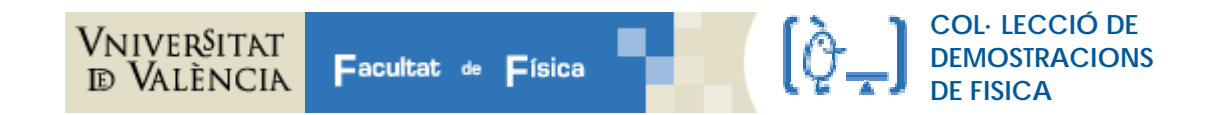

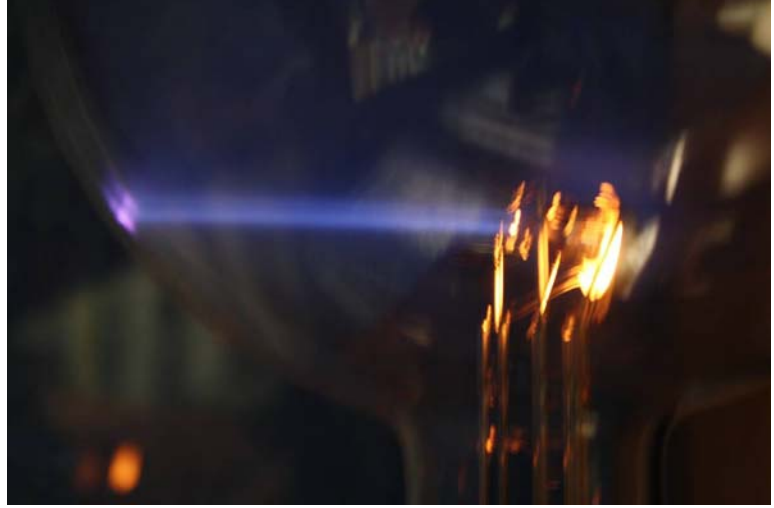

**Figura 5:** Luminiscencia producida por el haz de electrones.

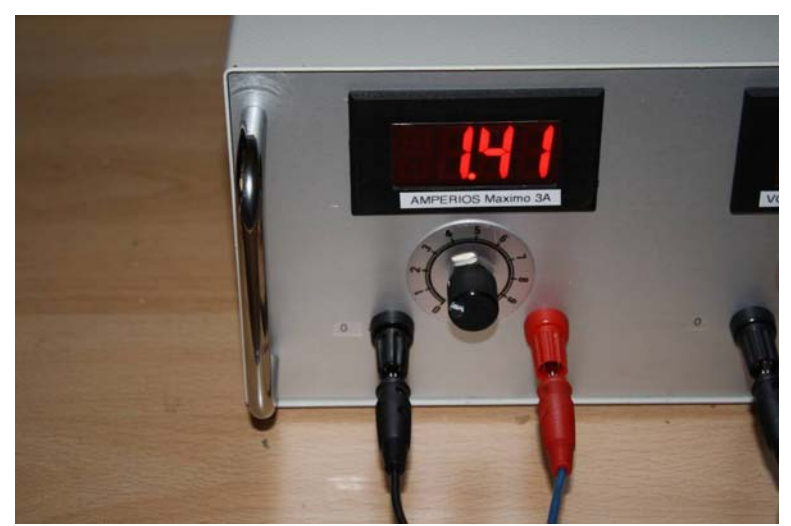

**Figura 6:** Detalle del cursor y del lector de corriente de las bobinas.

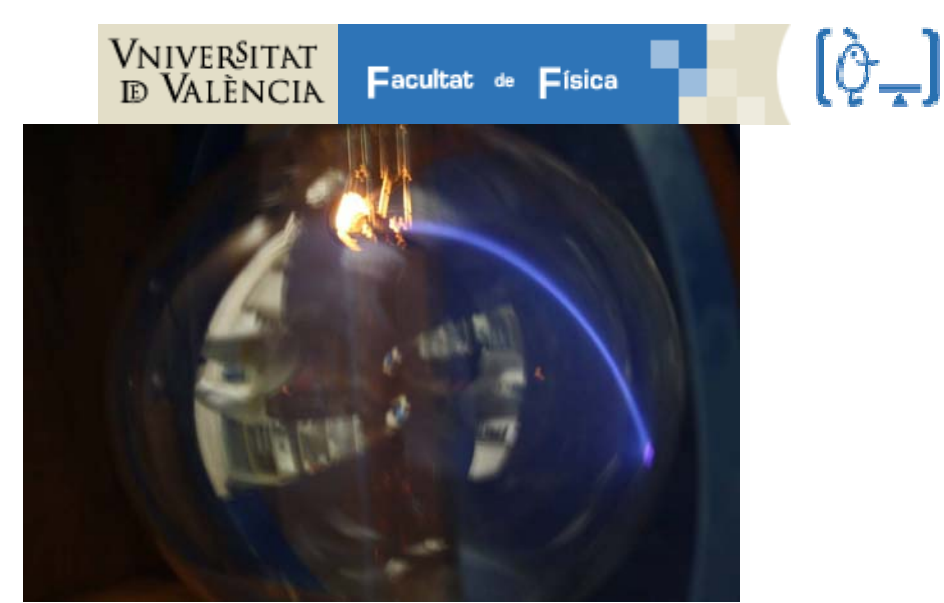

**Figura 7:** Deflación del haz por el campo magnético.

# **Puntos a discutir:**

- 1.- Proceso de generación de electrones.
- 2.- Proceso de generación de luz en el cátodo y en el gas.
- 3.- Movimiento de las cargas entre cátodo y ánodo.
- 4 Movimiento de las cargas más allá del ánodo.
- 5.- Movimiento de las cargas en el campo magnético.
- 7.- Recombinación de las cargas.
- 8 Aplicaciones: por ejemplo, el ciclotrón

## **OBSERVACIONES CUALITATIVAS**

#### 1) Emisión de electrones

Una vez conectado el filamento y manteniendo el voltaje de los electrodos *V* = 0 y la corriente de las bobinas *I* = 0, podemos realizar las siguientes observaciones:

- Observar que el filamento se pone al rojo
- Discutir la emisión de electrones en función de que la energía cinética de algunos electrones del material, determinada por la temperatura del material, supere el trabajo de extracción del material y se consiga que se separen de sus átomos y salgan fuera del material.
- Discutir cómo lo anterior no es suficiente para generar un haz de electrones ya que cada electrón que sale deja un átomo ionizado positivamente y esos iones positivos atren de nuevo a los electrones, generándose una nube de electrones en torno al material caliente, electrones en equilibrio dinámico saliendo y entrando en el material. Además los electrones emitidos por efecto térmico salen en todas direcciones.

## 2) Aceleración de los electrones y generación de un haz

Seguidamente, aplicaremos un voltaje  $V \neq 0$ , por ejemplo en torno a los 200 V, y observaremos la producción del haz de electrones:

- Explicar, con la ayuda de un esquema como el de la figura 3, la ubicación de los electrodos, la generación del campo eléctrico mediante la aplicación de una diferencia de voltaje y la producción del haz de electrones.

**COL· LECCIÓ DE DEMOSTRACIONS** 

**DE FISICA** 

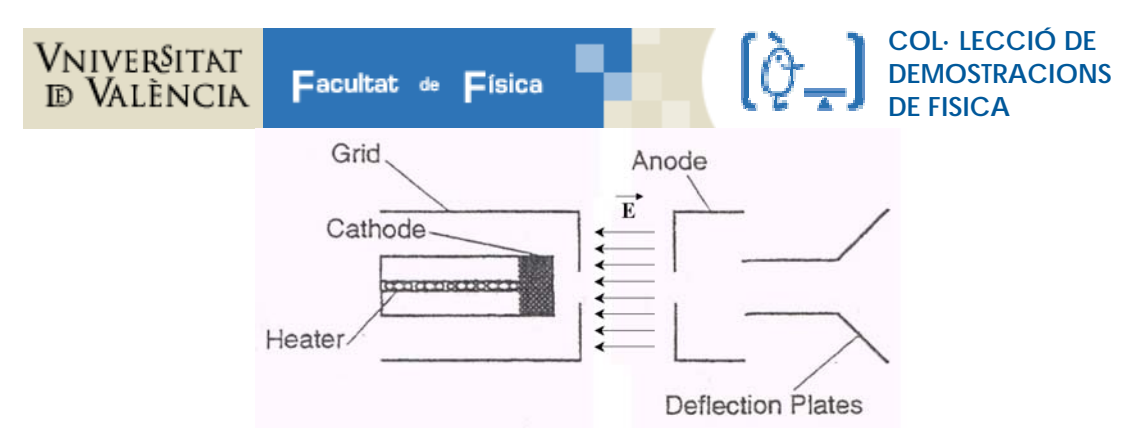

Figura 8. Esquema de los electrodos y del campo eléctrico acelerador de los electrones. (En nuestro experimento las placas deflectoras no se emplean y se podrían eliminar del esquema)

- El haz de electrones se propaga en línea recta, horizontal, hasta que tropieza con el vidrio. ¿Por qué se ve? En principio, no podríamos ver los electrones directamente, pero la ampolla de vidrio contiene una pequeña cantidad de helio de tal forma que algunos electrones chocan con átomos de helio y los ionizan. Son esos átomos de helio ionizados los que emiten luz verde-azulada al reabsorber los electrones. Podemos buscar el espectro de emisión del helio y comprobar que existe una raya cuyo color coincida con la luminiscencia observada (ver por ejemplo http://www.educaplus.org/luz/espectros.html)
- El voltaje aplicado nos permite acelerar los electrones, de acuerdo a la ecuación (1) con *B* = 0, y controlar la velocidad de los electrones de acuerdo con la ecuación (3):  $v = \sqrt{2qV/m}$ . Al aumentar el voltaje puede que el haz se vea algo más brillante porque son más los electrones que el campo eléctrico captura y porque éstos ionizan con mayor eficiencia los átomos de helio.
- ¿Qué ocurre cuando el haz tropieza con el vidrio? El haz no sale de la ampolla porque el número de átomos en el vidrio y en el propio aire es tan grande que todos los electrones chocan y se dispersan.

3) Aplicación del campo magnético: observación de las trayectoria circulares

Seguidamente, manteniendo el voltaje *V* ≈ 200 V, por ejemplo, aplicaremos el campo magnético alimentando las bobinas con una corriente eléctrica *I*:

- Antes de aplicar el campo magnético, podemos discutir cuál será el resultado con la ayuda del esquema de la figura 4, explicando el papel de las bobinas de Helmholtz y la orientación relativa de los vectores campo magnético y velocidad.

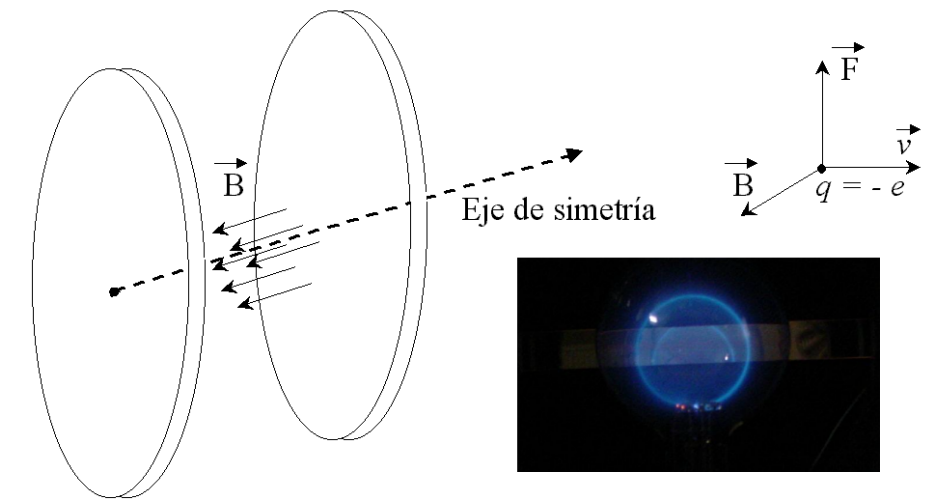

- Figura 9. Esquema de las Bobinas de Helmholtz, del campo magnético creado y de la Fuerza de Lorentz generada,  $con E = 0$ , que hará que la trayectoria de los electrones se curve hacia arriba. Fotografía de una trayectoria circular de los electrones.
	- Manteniendo constante el voltaje aplicado (o sea la energía cinética de los electrones), por ejemplo en torno a los 290 V, podemos ver cómo el radio de la trayectoria disminuye al ir aumentando el campo magnético en función del aumento de la fuerza centrípeta.
	- Manteniendo constante el campo magnético (o sea la corriente de las bobinas), por ejemplo en torno a los 1,8 A, podemos ver que al ir aumentado la velocidad de los electrones, porque aumentamos el voltaje de aceleración, entonces el radio aumenta.

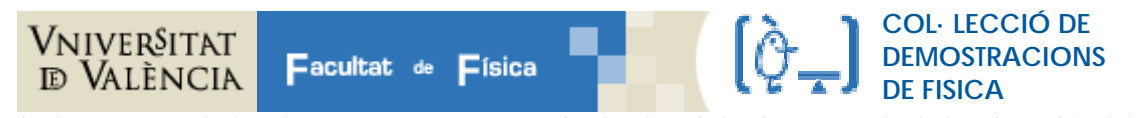

- Finalmente, estando los electrones en una trayectoria circular, si desajustamos adrede la orientación del campo magnético respecto a la velocidad de los electrones, girando ligeramente el poste que sujeta la ampolla de vidrio, que es rotatorio, entonces podemos ver la hélice que se produce resultado de la combinación del movimiento uniforme generado por la componente de la velocidad paralela al campo magnético y el movimiento circular generado por el campo magnético y la componente perpendicular de la velocidad.

#### **OBSERVACIONES CUANTITATIVAS**

#### 1) Medida del radio de la trayectoria

Una vez se tiene el haz de electrones en una trayectoria circular podemos medir el radio y realizar algunas comprobaciones, de acuerdo al siguiente procedimiento:

- Ajustar la trayectoria para que tenga un radio grande, de tal forma que la regla que incorpora el montaje experimental quede posicionada en el centro y la escala coincida razonablemente bien con el diámetro horizontal de la órbita; en ese momento podemos medir la posición de los bordes derecho e izquierdo de la órbita con la única precaución de realizar la medida ajustando la posición del ojo bien perpendicular a la regla (esto se consigue cuando la imagen de la trayectoria en la regla espejada se alinea con el ojo y la trayectoria real, tal y como indica la figura 9).

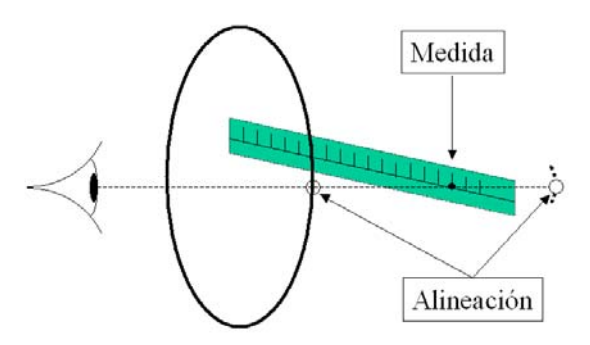

Figura 10. Esquema de medida del diámetro de la trayectoria de los electrones.

- Una vez medido el diámetro y anotados los datos de la corriente y del voltaje, podemos calcular la velocidad de los electrones con la ecuación (3), el campo magnético con la ecuación (6) y, finalmente, podemos calcular el radio despejándolo de la ecuación (2), comparándolo con el medido experimentalmente.
- Alternativamente, podemos plantearnos que desconocemos la naturaleza de las cargas que estamos empleando en el experimento y emplear la ecuación (4) para obtener la relación carga/masa de los electrones, repitiendo el experimento de Thomson. En este caso, lo normal es que obtengáis una relación q/m en torno a  $2\times10^{11}$  C/kg, algo superior a la correcta que es  $1.76 \times 10^{11}$  C/kg, lo que se debe a los errores sistemáticos del montaje experimental.
- Otra posible forma de medir el diámetro de las trayectorias es fijar una cámara y tomar fotos, mejor si son digitales para poder pasarlas a un ordenador, para distintas corriente o voltajes y, una vez tomada la serie de fotos, desplazar la ampolla y poner en el plano de la trayectoria de los electrones una regla y fotografiarla. Esta última foto permite tener la escala de todas las fotos y poder, así, construir una tabla Radio-V-I. Si por ejemplo mantenemos constante el voltaje y construimos la tabla variando la corriente, podemos construir la gráfica R en función de 1/B, que debe responder a la recta:

$$
R = \sqrt{\frac{2mV}{q}} \frac{1}{B} \tag{7}
$$

 que se deduce de la ecuación (4). Una vez construida la gráfica, la pendiente de la misma puede compararse con la de la ecuación (7).